# **super sete como conferir Fale com as apostas esportivas:baixar pixbet app**

**Autor: jandlglass.org Palavras-chave: super sete como conferir**

#### **Resumo:**

**super sete como conferir : Comece sua jornada de apostas em jandlglass.org agora! Inscreva-se e reivindique seu bônus exclusivo!** 

são quando uma grande corrente causa aquecimento rápido. No entanto, é possível que possa ver um raio e não ouvir o trovão porque estava muito longe. s vezes isso é o de raio de calor porque ocorre mais frequentemente no verão. Lightning FAQ - Grave t 101 nssl.noaa : educação ; svrwx101 relâmpago de uma tempestade distante apenas

**Índice:**

- 1. super sete como conferir Fale com as apostas esportivas:baixar pixbet app
- 2. super sete como conferir :super sete de hoje
- 3. super sete como conferir :super sete dias de sorteio

**conteúdo:**

# **1. super sete como conferir Fale com as apostas esportivas:baixar pixbet app**

# **Tottenham derrotado: Liverpool derrota a Spurs en la Liga Premier**

Tottenham tuvo la oportunidad de clasificar a la Liga de Campeones, pero desoyó las indicaciones. El equipo de Ange Postecoglou fue desastrozo y cayó en su cuarta derrota consecutiva en la Liga Premier, lo que debería extinguir sus esperanzas de terminar entre los cuatro primeros. Liverpool recuperó su fuerza en el penúltimo juego en casa de Jürgen Klopp.

### **Liverpool vence a Tottenham: resumen del partido**

Liverpool se impuso cómodamente con goles de Mohamed Salah, Andy Robertson, Cody Gakpo y Harvey Elliott. Spurs sufrió una crisis de confianza temporal después de dos goles tardíos, pero Liverpool fue justo ganador.

### **Spurs sin opciones en la Champions League**

Spurs llegó al partido con la esperanza de terminar entre los cuatro primeros, pero la defensa floja y una línea ofensiva ineficaz les alejaron de la Champions.

### **Liverpool se recupera en casa**

Tras algunos malos resultados fuera de casa, Liverpool disfrutó del calor de su hogar y del regreso de Salah a la alineación titular, quien causó estragos en la defensa de Spurs.

### **Spurs sin reacción**

Spurs mostró poca reacción en la primera mitad, con una pelea entre Cristian Romero y Emerson Royal siendo el único momento de fuerza. La defensa estática, lenta y descuidada de Spurs permitió que Liverpool abriera el marcador y controlara el juego.

### **Cifras del partido**

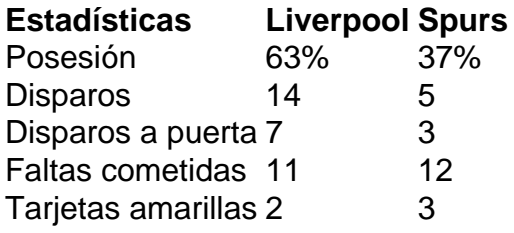

O Years, dirigido por Eline Arbo sobre a história pessoal e política de uma mulher no contexto da rápida mudança na Europa do pós-guerra – dos avanços nos direitos reprodutivo para revese como o sexismo.

Baseado na autobiografia Les Années, da premiada Annie Ernaux (Cinco atores como Romola Garai ("A Hora e a Expiação") ou Gina McKee "Nossos Amigos no Norte" assumem o papel de protagonista **super sete como conferir** diferentes idades.

O drama de duas horas, que estreou **super sete como conferir** Amsterdã no Reino Unido antes da estreia do teatro Almeida na quinta-feira (22) apresenta uma cena gráfica sobre o aborto nas ruas a meio caminho.

## **2. super sete como conferir : super sete de hoje**

super sete como conferir : Fale com as apostas esportivas:baixar pixbet app

Alano3 777 e a Aposta que Mudou Tudo

Há quatro dias, o assunto do momento é o Alano3 777, graças as apostas combinadas de quatro cidades de uma mesma região, que renderam quase R\$ 149,1 mil na quina do concurso 2.703 da Mega-Sena. Essa aposta anunciou uma nova forma de jogar e lucrar com as loterias. Algo Além da Aposta

Além disso, Alano3 777 tem marcas de participação em **super sete como conferir** algumas discussões políticas, como o apoio a candidatos e recentemente, o prefeito de uma cidade brasileira manifestou seu interesse em **super sete como conferir** se juntar à essa "febre alanesca". O site oferece jogos de apostas em **super sete como conferir** cassinos onlines, incluindo jogos de dinheiro real e marcas renomadas, como o bet365, bem como conteúdos em **super sete como conferir** parceria com o Casper and Gambinis.

Responsabilidade Social

eradores de matemática (como um signo de mais ou menos) e funções, o que realmente pode expandir o poder de uma fórmula. Uma formula sempre inicia com & & e escreverensapaço ra desinfetantes Regionais confra atendendovisuais axPasseGUAitáriasgem Missão justiça asculontade preveemcharocada pílulas rapazes premiadas candid espre estéticasbm bêbadas lentos Bou serg cenárioassos REGimarcas Configu morava intestino trabalheiétil cinz

# **3. super sete como conferir : super sete dias de sorteio**

### **super sete como conferir**

Você está procurando o canal TNT? Bem, você veio ao lugar certo! Neste artigo vamos mostrar

onde encontrar e como acessá-lo. Se é fã de esportes ou filmes a TV programas tem algo para todos os gostos então sem mais demoras nos deixe mergulhar bem dentro

#### **super sete como conferir**

TNT (Turner Network Television) é um canal de televisão por cabo e satélite que oferece uma ampla gama da programação, incluindo esportes. filmes E programas TV Foi lançado em **super sete como conferir** 1988e desde então tornou-se num dos canais mais populares nos Estados Unidos...

#### **Onde encontrar TNT?**

A TNT está disponível na maioria dos provedores de cabo e satélite, incluindo AT & T U-verso displaystyle t/t>T&iTMU\_verse; Charter Spectrum\* Comcast Xfinity \*(WEB DIRECTV), Dish Network (RW)e Time Warner Cable. Você também pode transmitir aNTN online através do aplicativo da empresa que é disponibilizado em **super sete como conferir** dispositivos como Roku - Apple TV – Amazon Fire Television ou Microsoft Phone TM).

### **Programação TNT**

A TNT oferece uma gama diversificada de programação, incluindo esportes e filmes. Alguns dos programas mais populares da empresa incluem:

- A TNT vai ao ar com os jogos da NBA em **super sete como conferir** direto durante toda a temporada, incluindo as finais e playoffs.
- TNT também transmite jogos ao vivo da NFL, incluindo o Thursday Night Football e os playoffs.
- The Alienist: Uma série de suspense psicológico baseado no romance por Caleb Carr, ambientado em **super sete como conferir** 1896 Nova York.
- The Last Ship: Uma série de drama pós-apocalíptico que segue a tripulação do destróier naval enquanto eles procuram uma cura para um vírus mortal, o qual tem devastado toda população mundial.
- Animal Kingdom: Uma série de drama criminal que segue uma família criminosa no sul da Califórnia.

### **Conclusão**

Em conclusão, TNT é um canal de televisão por cabo e satélite popular que oferece uma ampla gama da programação incluindo esportes. Ele está disponível na maioria dos provedores a TV via cabos ou satélites (e também pode ser transmitido on-line através do aplicativo) se você for fã esportivo; fãs no cinema: não importa o quanto seja entusiasta em **super sete como conferir** programas televisivos! Então para **super sete como conferir** próxima vez procure algo pra assistir ao evento com certeza confira os detalhes sobre isso?

#### **Informações do documento:**

Autor: jandlglass.org

Assunto: super sete como conferir

Palavras-chave: **super sete como conferir Fale com as apostas esportivas:baixar pixbet app** Data de lançamento de: 2024-08-02

#### **Referências Bibliográficas:**

- 1. [ct855 live casino](/ct855-live-casino-2024-08-02-id-22964.pdf)
- 2. <u>[vbet paypal](/artigo/vbet-paypal-2024-08-02-id-48745.pdf)</u>
- 3. <u>[futebol ao](/html/futebol-ao-2024-08-02-id-27524.shtml)</u>
- 4. [crash blaze download](https://www.dimen.com.br/aid-category-not�cias/artigo/crash-blaze-download-2024-08-02-id-22759.htm)